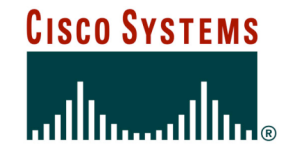

# **BGP Attributes and Policy Control**

**ISP/IXP Workshops**

Cisco ISP **Workshops** 

© `2005, Cisco Systems, Inc. All rights reserved. 1

#### **Agenda**

- **BGP Attributes**
- **BGP Path Selection**
- **Applying Policy**

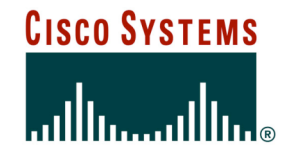

# **BGP Attributes**

**The "tools" available for the job**

Cisco ISP Workshops

© `2005, Cisco Systems, Inc. All rights reserved. 3

### **What Is an Attribute?**

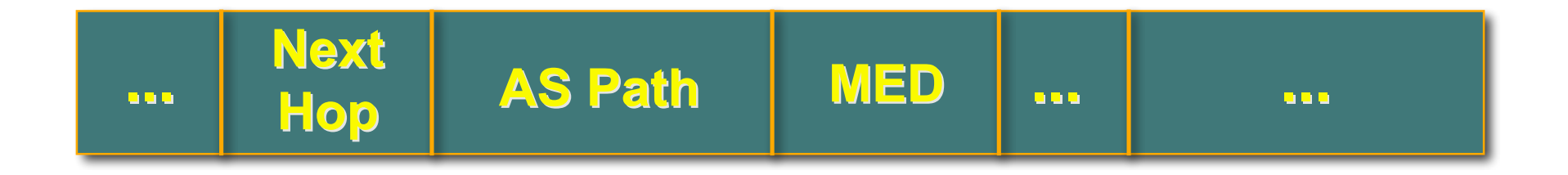

- **Describes the characteristics of prefix**
- **Transitive or non-transitive**
- **Some are mandatory**

#### **AS-Path**

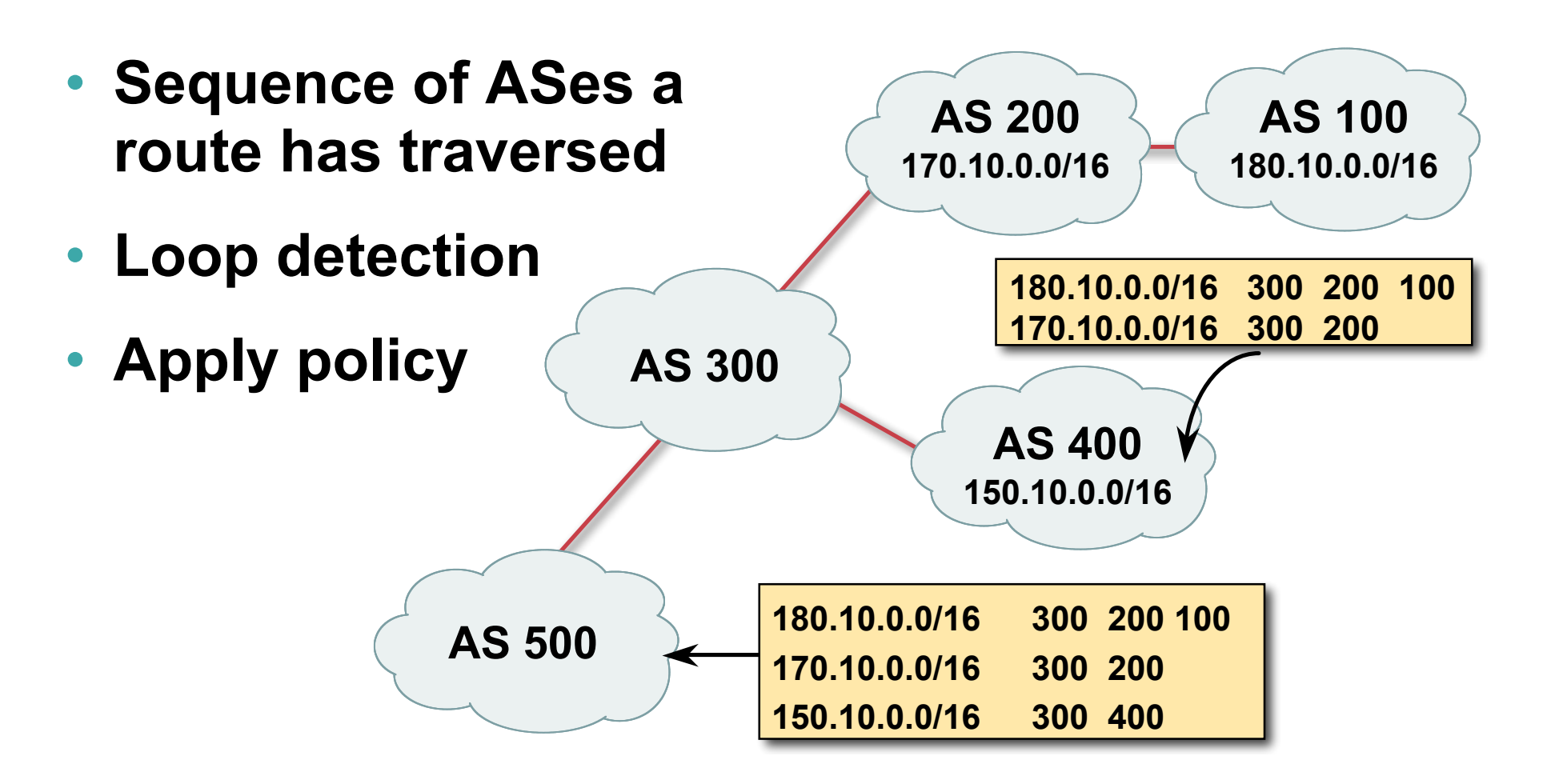

#### **AS-Path loop detection**

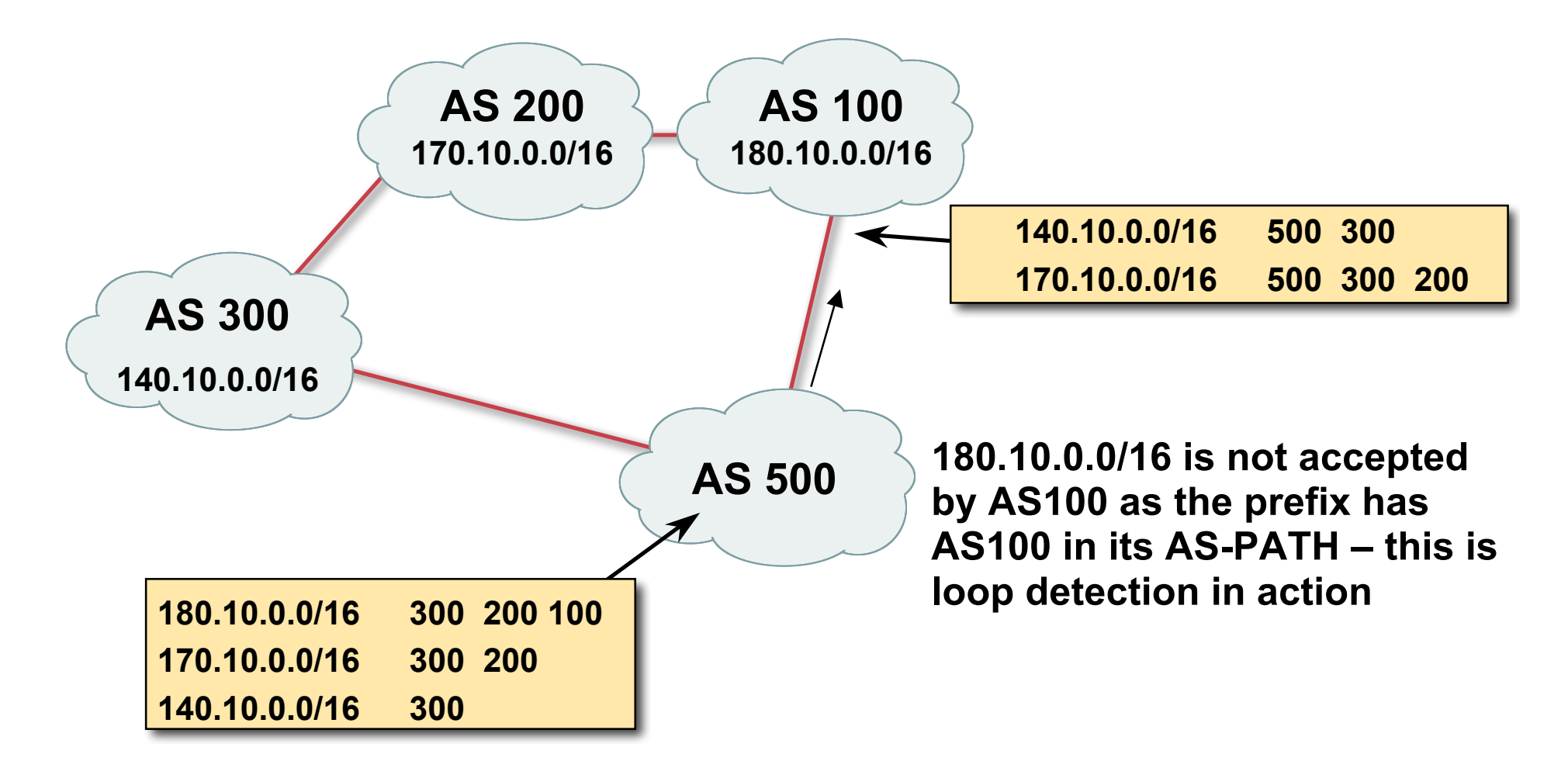

#### **Next Hop**

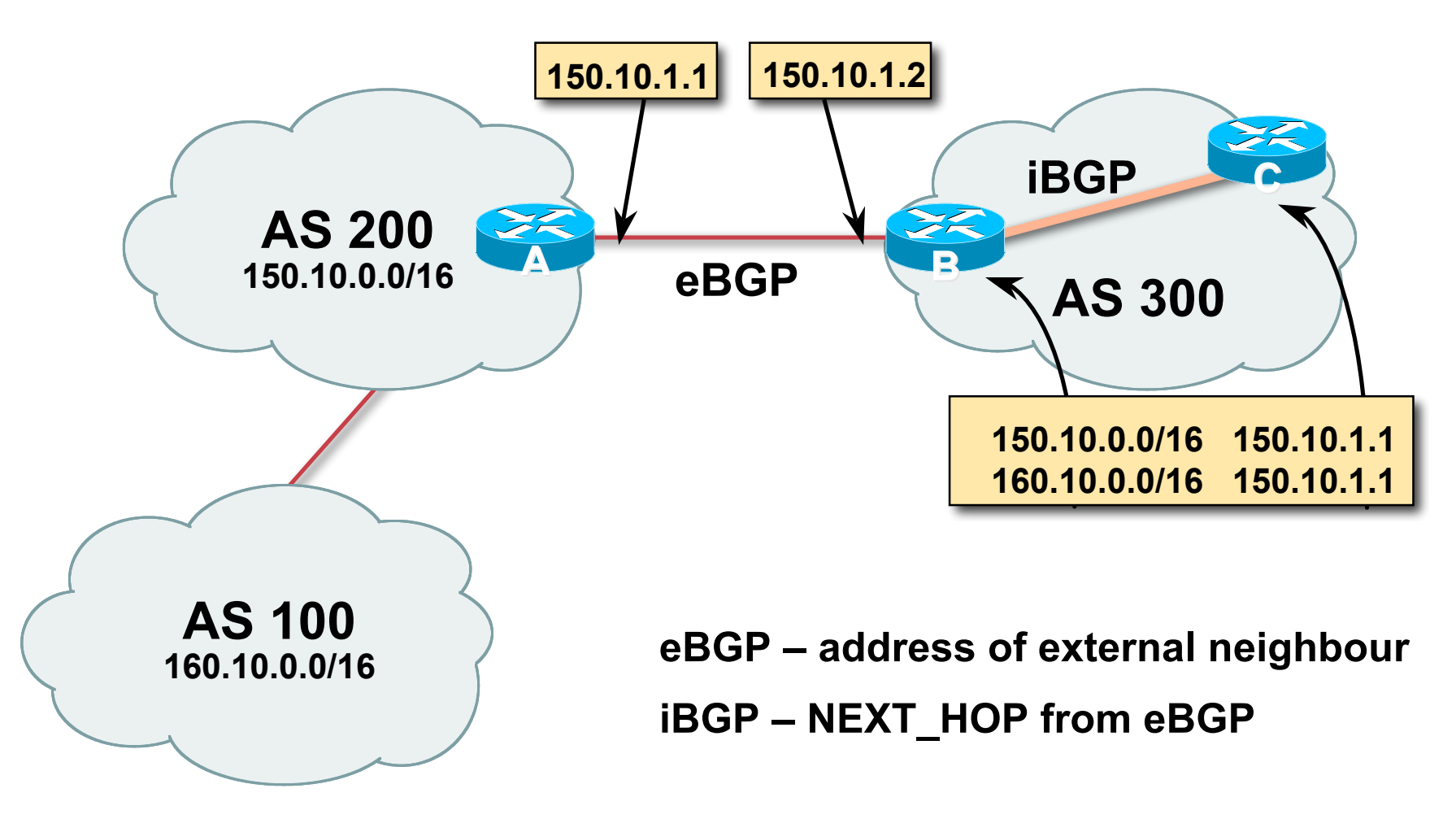

### **iBGP Next Hop**

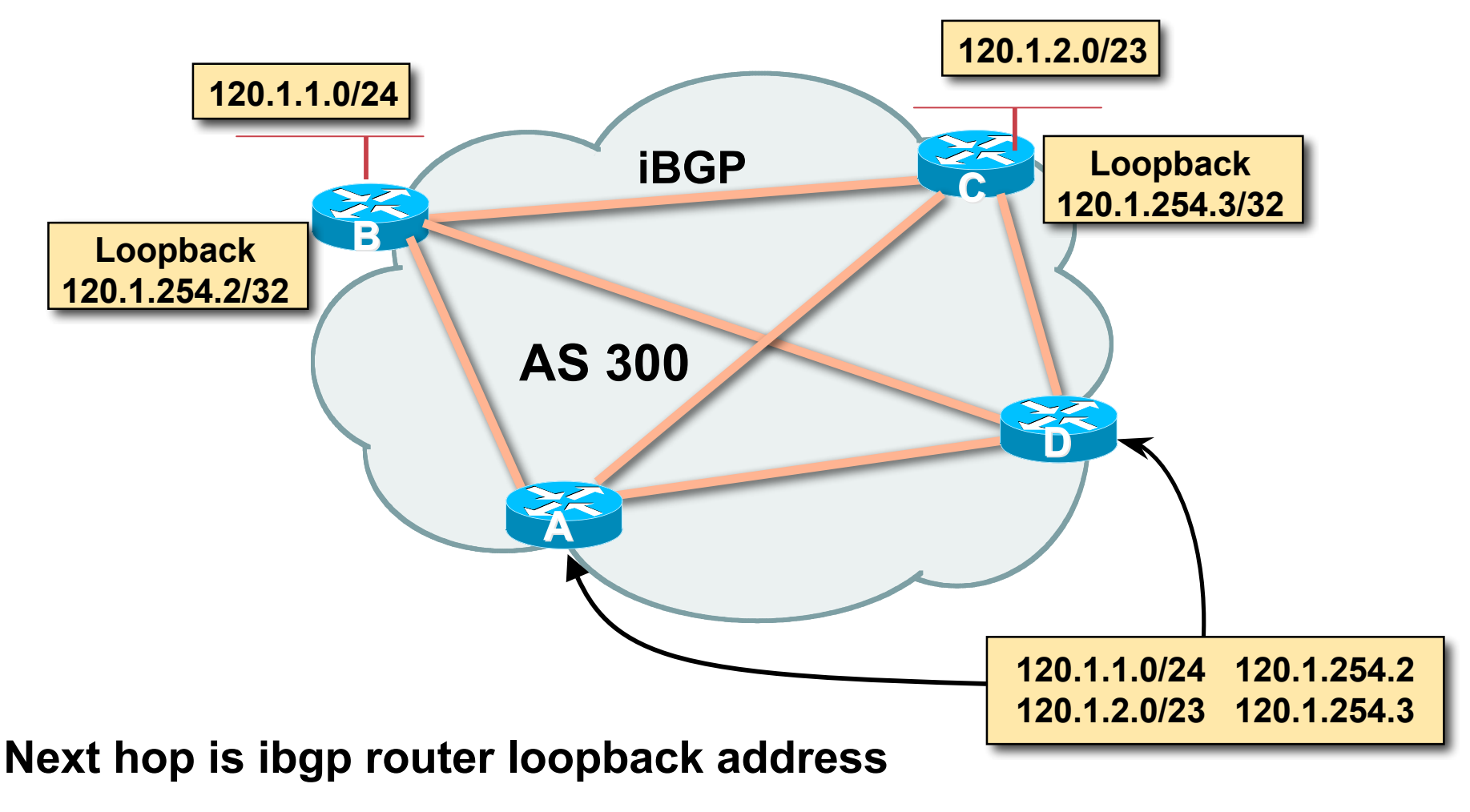

#### **Recursive route look-up**

Workshops

© 2005, Cisco Systems, Inc. All rights reserved. 8

## **Third Party Next Hop**

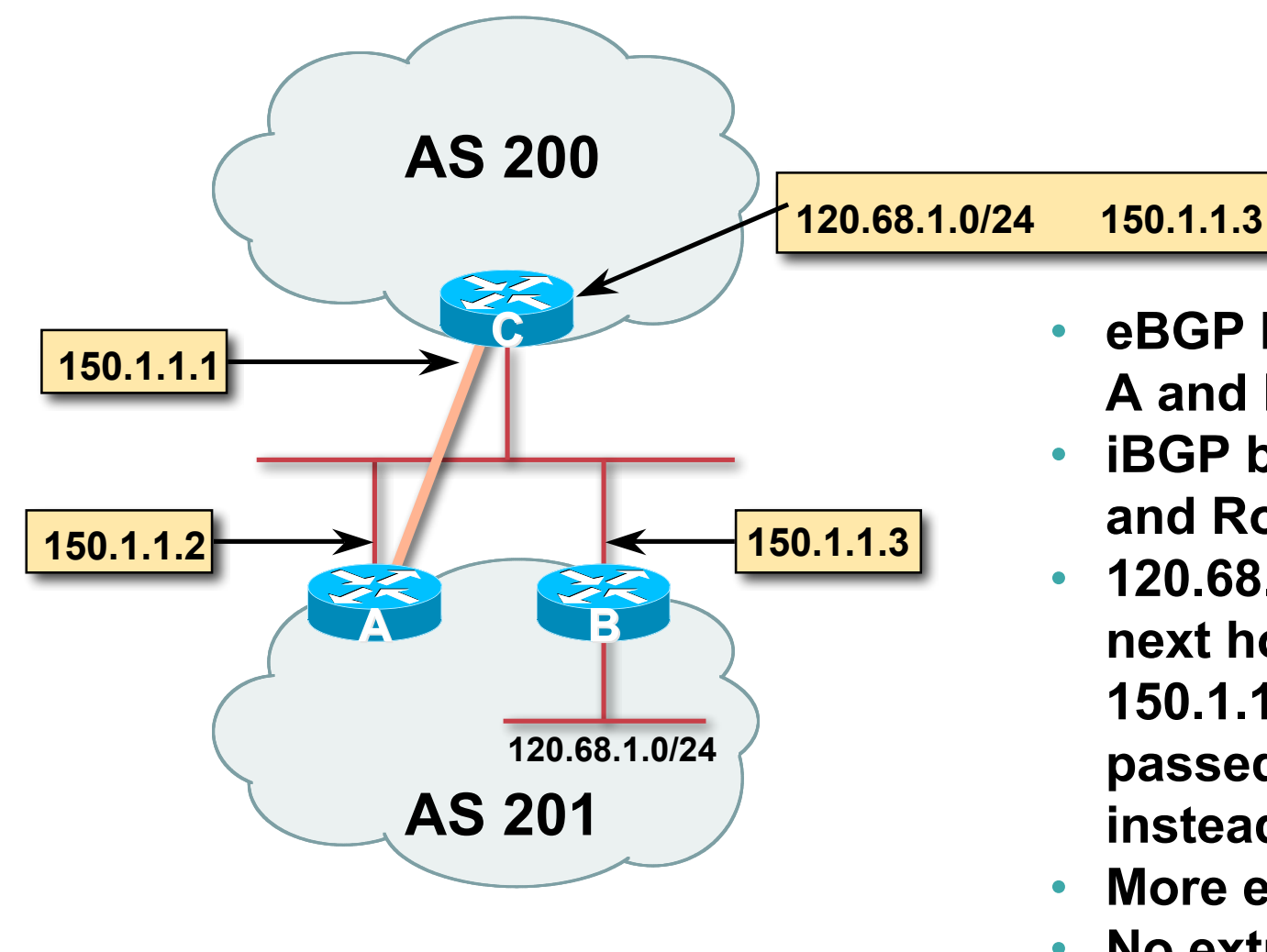

• **eBGP between Router A and Router C**

- **iBGP between RouterA and RouterB**
- **120.68.1/24 prefix has next hop address of 150.1.1.3 – this is passed on to RouterC instead of 150.1.1.2**
- **More efficient**
- **No extra config needed**
- **IGP should carry route to next hops**
- **Recursive route look-up**
- **Unlinks BGP from actual physical topology**
- **Allows IGP to make intelligent forwarding decision**

# **Origin**

- **Conveys the origin of the prefix**
- **"Historical" attribute**
- **Influences best path selection**
- **Three values: IGP, EGP, incomplete**
	- **IGP – generated by BGP network statement**

**EGP – generated by EGP**

**incomplete – redistributed from another routing protocol**

## **Aggregator**

- **Useful for debugging purposes**
- **Conveys the IP address of the router/BGP speaker generating the aggregate route**
- **Does not influence path selection**

#### **Local Preference**

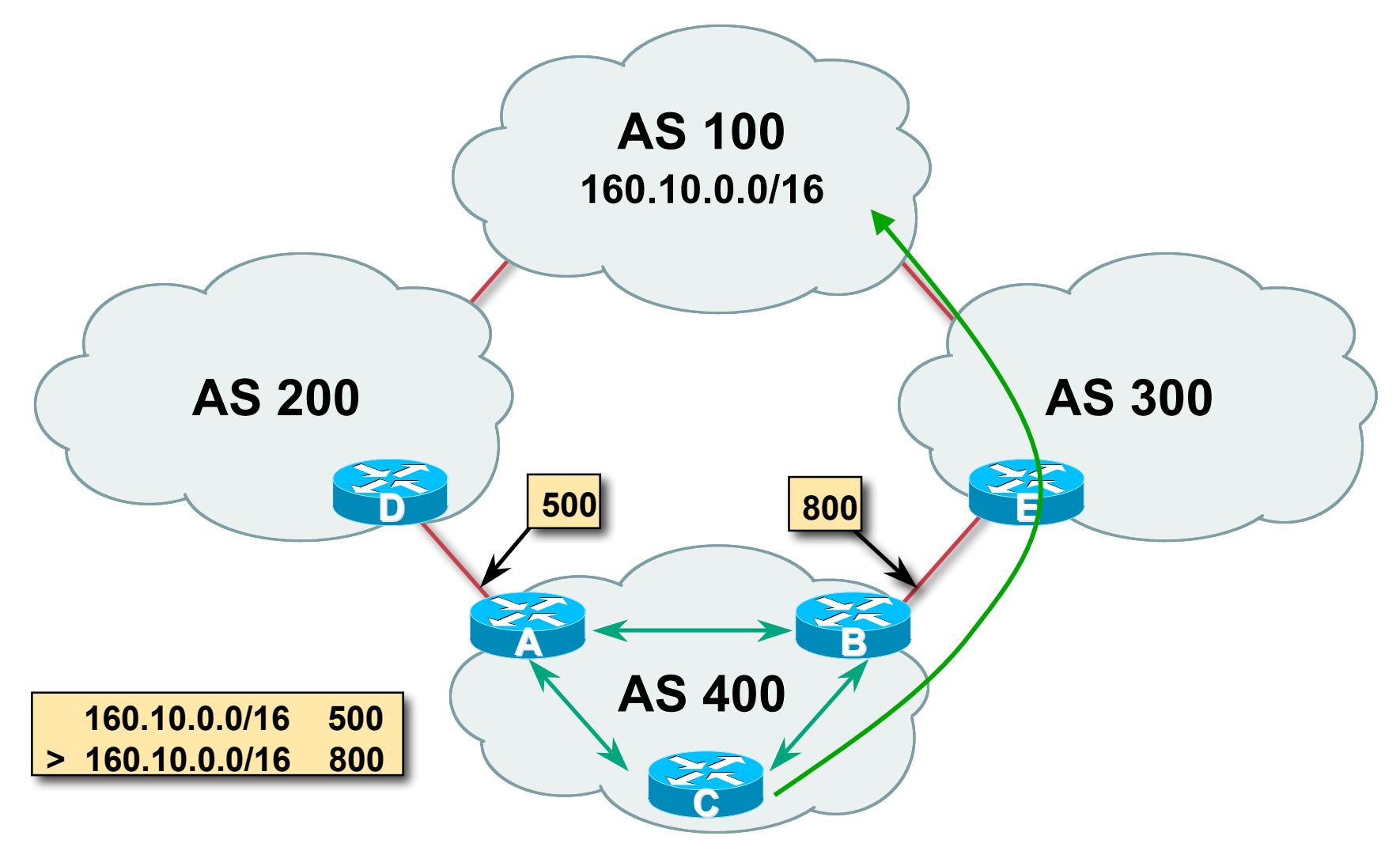

• **Local to an AS – non-transitive**

**local preference set to 100 when heard from neighbouring AS**

• **Used to influence BGP path selection**

**determines best path for** *outbound* **traffic**

• **Path with highest local preference wins**

#### **Local Preference**

#### • **Configuration of Router B:**

```
router bgp 400
neighbor 120.5.1.1 remote-as 300
neighbor 120.5.1.1 route-map local-pref in
!
route-map local-pref permit 10
match ip address prefix-list MATCH
 set local-preference 800
!
ip prefix-list MATCH permit 160.10.0.0/16
```
#### **Multi-Exit Discriminator (MED)**

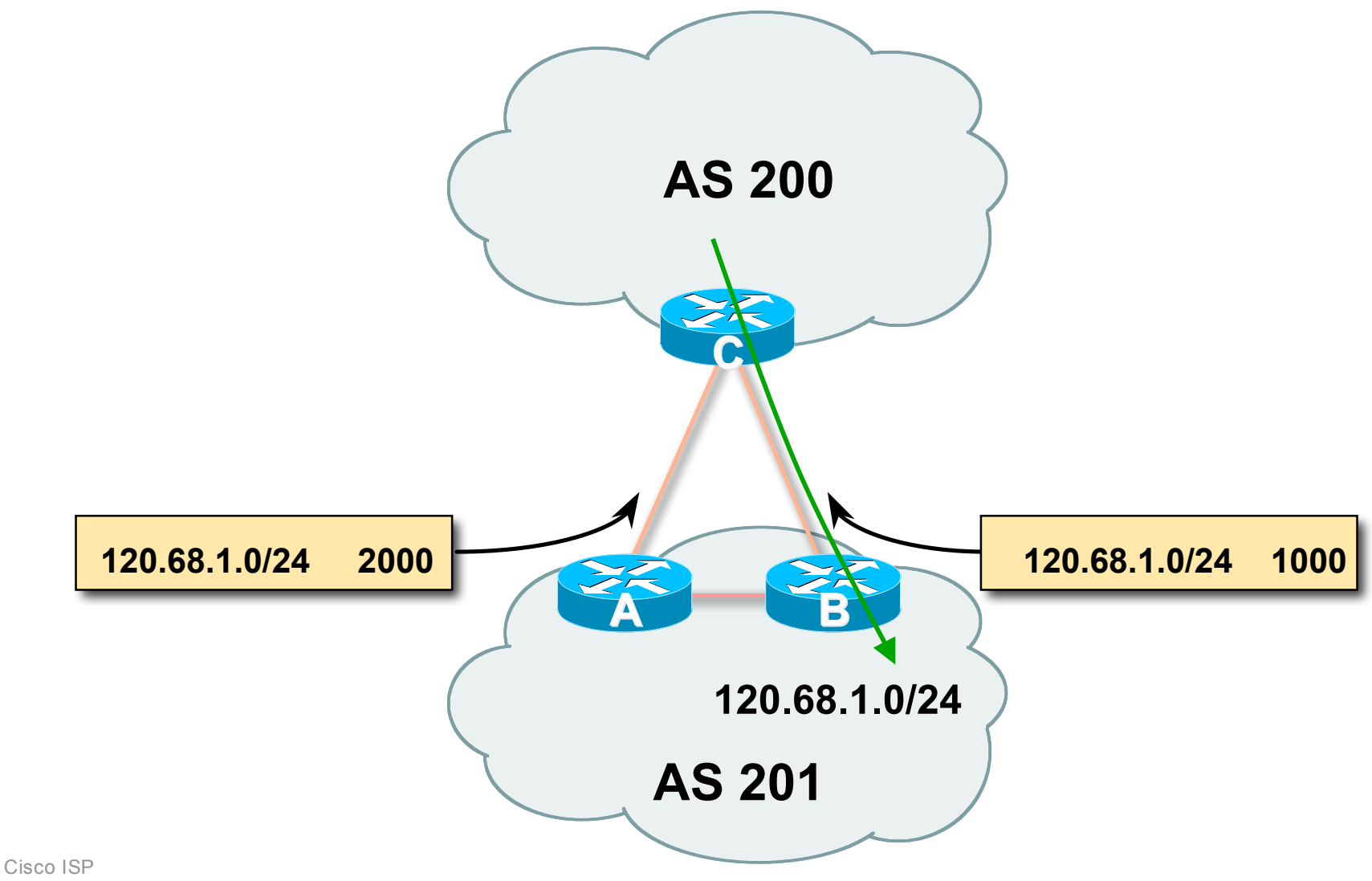

#### **Multi-Exit Discriminator**

- **Inter-AS – non-transitive & optional attribute**
- **Used to convey the relative preference of entry points**

**determines best path for** *inbound* **traffic**

• **Comparable if paths are from same AS**

**bgp always-compared-med allows comparisons of MEDs from different ASes**

- **Path with lowest MED wins**
- **Absence of MED attribute implies MED value of zero (draft-ietf-idr-bgp4-26.txt)**

#### **MED & IGP Metric**

#### • **IGP metric can be conveyed as MED**

**set metric-type internal in route-map**

**enables BGP to advertise a MED which corresponds to the IGP metric values**

**changes are monitored (and re-advertised if needed) every 600s**

**bgp dynamic-med-interval <secs>**

#### **Multi-Exit Discriminator**

#### • **Configuration of Router B:**

```
router bgp 400
neighbor 120.5.1.1 remote-as 200
neighbor 120.5.1.1 route-map set-med out
!
route-map set-med permit 10
match ip address prefix-list MATCH
 set metric 1000
!
ip prefix-list MATCH permit 120.68.1.0/24
```
# **Weight**

- **Not really an attribute – local to router**
- **Highest weight wins**
- **Applied to all routes from a neighbour**

**neighbor 120.5.7.1 weight 100**

• **Weight assigned to routes based on filter**

**neighbor 120.5.7.3 filter-list 3 weight 50**

# **Weight – Used to help Deploy RPF**

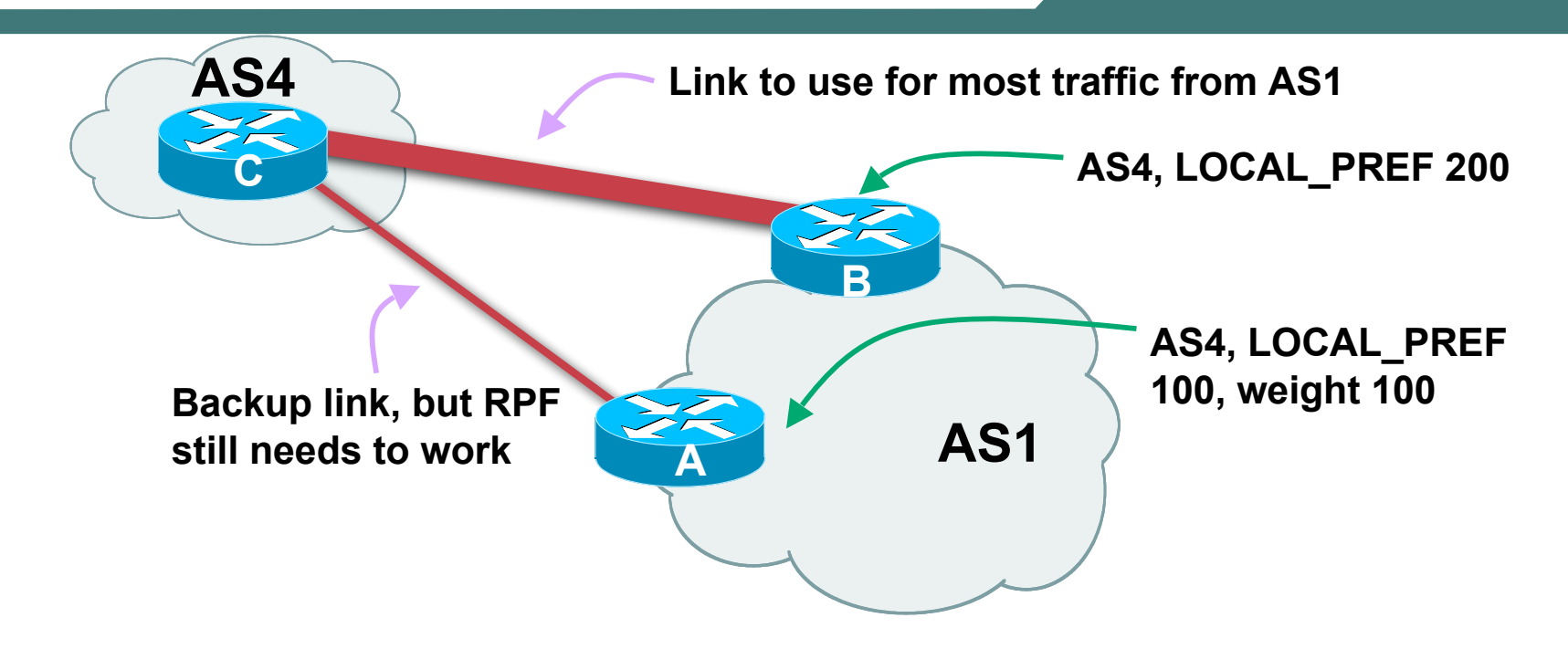

- **Best path to AS4 from AS1 is always via B due to local-pref**
- **But packets arriving at A from AS4 over the direct C to A link will pass the RPF check as that path has a priority due to the weight being set**

**If weight was not set, best path back to AS4 would be via B, and the RPF check would fail**

## **Community**

• **Communities are described in RFC1997**

**Transitive & Optional attribute**

• **32 bit integer**

**Represented as two 16 bit integers (RFC1997/8)**

**Common format is** *<local-ASN>:xx*

**0:0 to 0:65535 and 65535:0 to 65535:65535 are reserved**

• **Used to group destinations**

**Each destination could be member of multiple communities**

• **Very useful for applying policies within and between ASes**

### **Community**

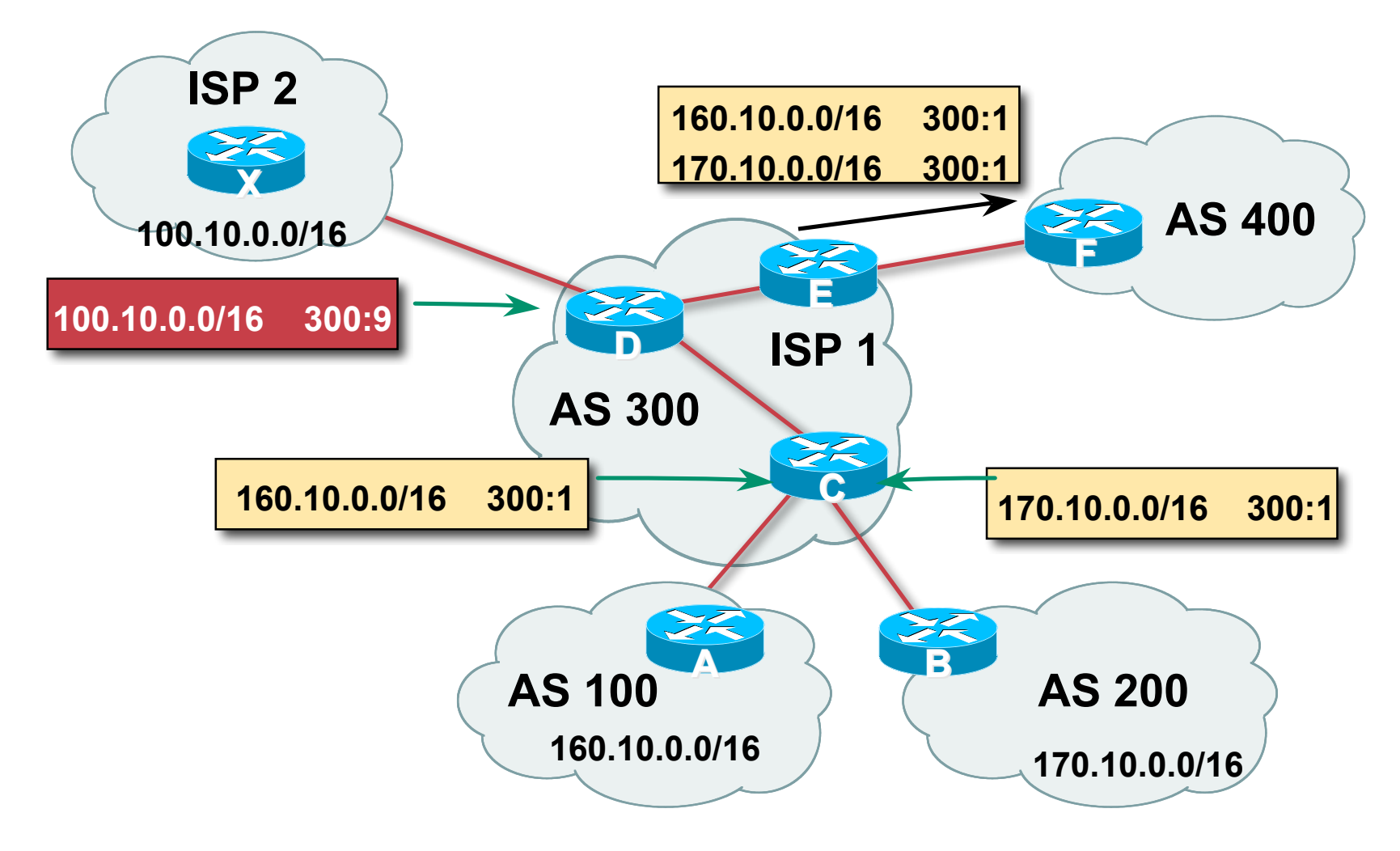

### **Well-Known Communities**

• **Several well known communities**

**www.iana.org/assignments/bgp-well-known-communities**

• **no-export 65535:65281**

**do not advertise to any eBGP peers**

• **no-advertise 65535:65282**

**do not advertise to any BGP peer**

• **no-export-subconfed 65535:65283**

**do not advertise outside local AS (only used with confederations)**

• **no-peer 65535:65284**

**do not advertise to bi-lateral peers (RFC3765)**

# **No-Export Community**

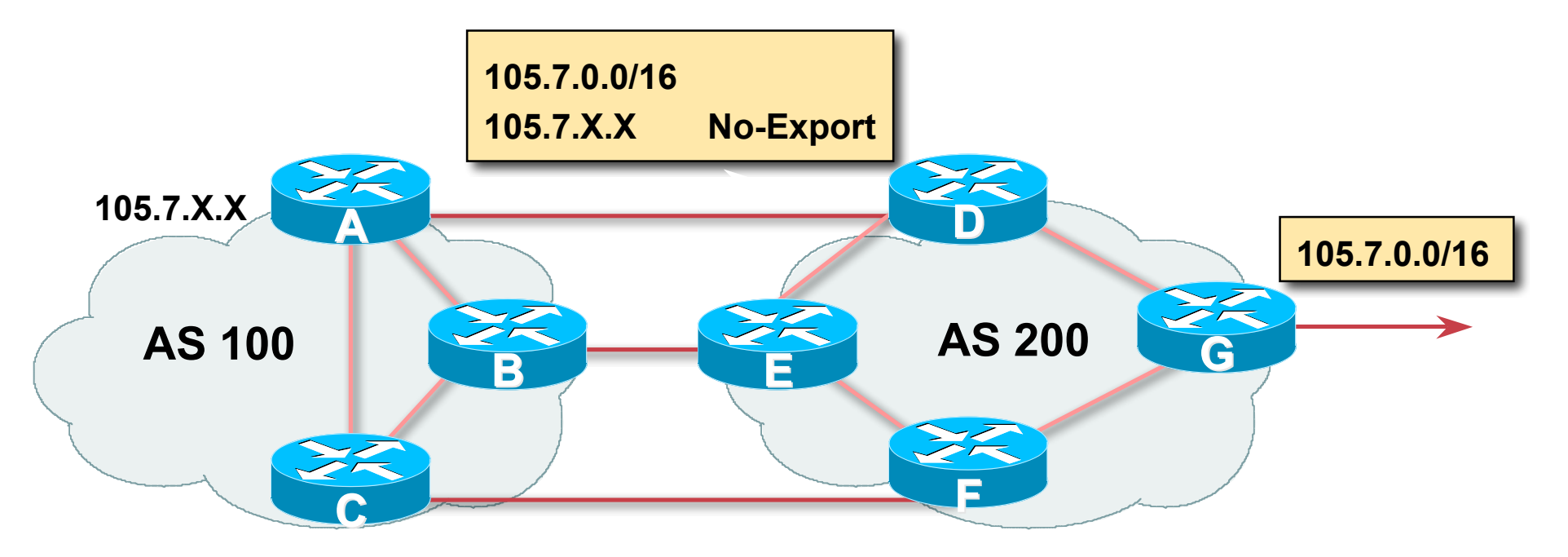

• **AS100 announces aggregate and subprefixes**

**aim is to improve loadsharing by leaking subprefixes**

- **Subprefixes marked with no-export community**
- **Router G in AS200 does not announce prefixes with no-export community set**

### **No-Peer Community**

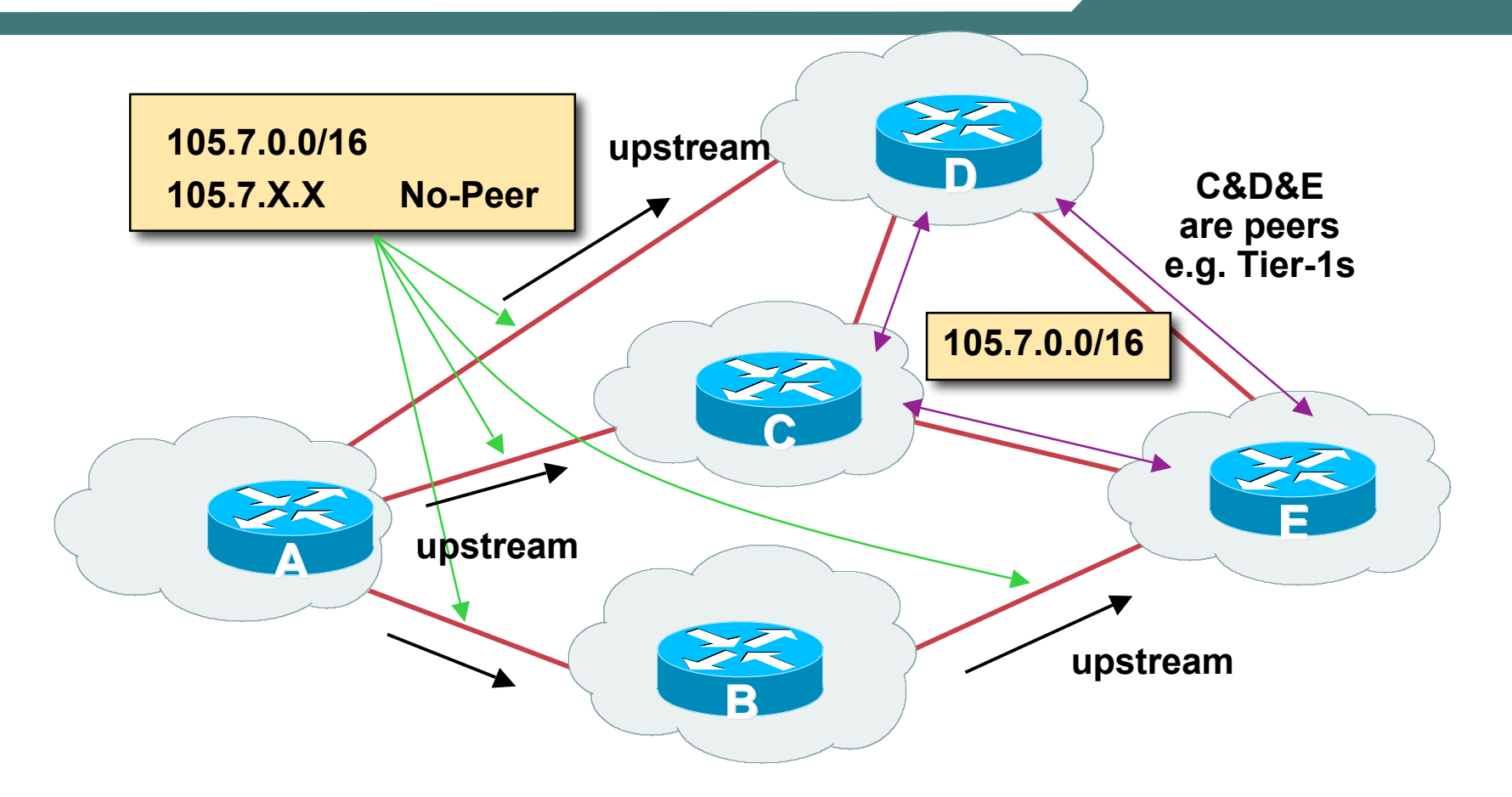

• **Sub-prefixes marked with no-peer community are not sent to bi-lateral peers**

**They are only sent to upstream providers**

#### **Summary Attributes in Action**

**Router1>sh ip bgp BGP table version is 28, local router ID is 100.1.15.224 Status codes: s suppressed, d damped, h history, \* valid, > best,i - internal, r RIB-failure, S Stale**

**Origin codes: i - IGP, e - EGP, ? – incomplete**

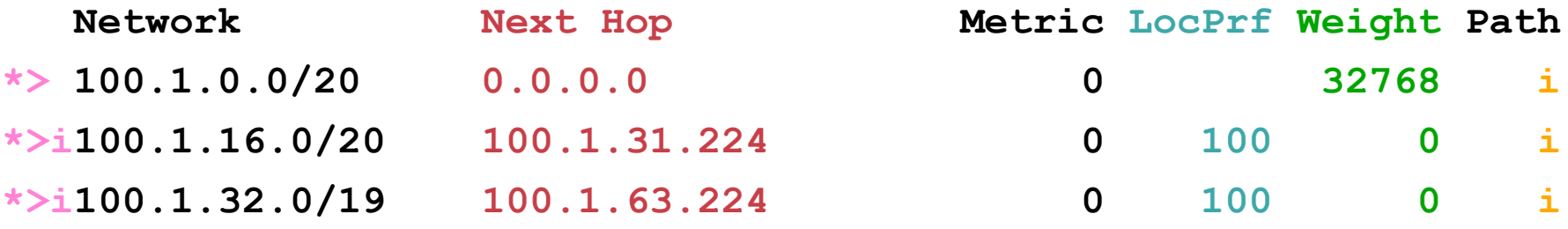

**...**

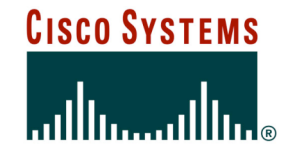

# **BGP Path Selection Algorithm**

**Why is this the best path?**

Cisco ISP **Workshops** 

© `2005, Cisco Systems, Inc. All rights reserved. 28

- **Do not consider path if no route to next hop**
- **Do not consider iBGP path if not synchronised**
- **Highest weight (local to router)**
- **Highest local preference (global within AS)**
- **Prefer locally originated route**
- **Shortest AS path**

# **BGP Path Selection Algorithm (continued)**

- **Lowest origin code IGP < EGP < incomplete**
- **Lowest Multi-Exit Discriminator (MED)**

**If bgp deterministic-med, order the paths before comparing**

**If bgp always-compare-med, then compare for all paths**

#### **otherwise MED only considered if paths are from the same AS (default)**

# **BGP Path Selection Algorithm (continued)**

- **Prefer eBGP path over iBGP path**
- **Path with lowest IGP metric to next-hop**
- **For eBGP paths:**

**If multipath is enabled, install N parallel paths in forwarding table**

**If router-id is the same, go to next step**

**If router-id is not the same, select the oldest path**

# **BGP Path Selection Algorithm (continued)**

- **Lowest router-id (originator-id for reflected routes)**
- **Shortest cluster-list**

**Client must be aware of Route Reflector attributes!**

• **Lowest neighbour address**

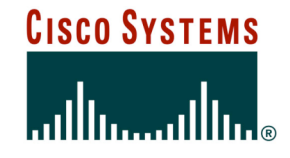

# **Applying Policy with BGP**

**How to use the "tools"**

Cisco ISP **Workshops** 

© `2005, Cisco Systems, Inc. All rights reserved. 33

# **Applying Policy with BGP**

- **Policy-based on AS path, community or the prefix**
- **Rejecting/accepting selected routes**
- **Set attributes to influence path selection**
- **Tools:**
	- **Prefix-list (filters prefixes)**
	- **Filter-list (filters ASes)**
	- **Route-maps and communities**
- **Per neighbour prefix filter incremental configuration**
- **Inbound or Outbound**
- **Based upon network numbers (using familiar IPv4 address/mask format)**
- **Using access-lists for filtering prefixes was deprecated long ago**

**Strongly discouraged!**

#### **Prefix-list Command**

#### • **Syntax:**

**[no] ip prefix-list <***list-name***> [seq <***seq-value***>] permit|deny <***network***>/<***len***> [ge <***ge-value***>] [le <***le-value***>]**

**<***network***>/<***len***>: The prefix and its length**

**ge <***ge-value***>: "greater than or equal to"**

**le <***le-value***>: "less than or equal to"**

**Both "ge" and "le" are optional. Used to specify the range of the prefix length to be matched for prefixes that are more specific than <***network***>/<***len***>**

### **Prefix Lists – Examples**

• **Deny default route**

**ip prefix-list EG deny 0.0.0.0/0**

• **Permit the prefix 35.0.0.0/8**

**ip prefix-list EG permit 35.0.0.0/8**

• **Deny the prefix 172.16.0.0/12**

**ip prefix-list EG deny 172.16.0.0/12**

• **In 192/8 allow up to /24**

**ip prefix-list EG permit 192.0.0.0/8 le 24**

**This allows all prefix sizes in the 192.0.0.0/8 address block, apart from /25, /26, /27, /28, /29, /30, /31 and /32.**

### **Prefix Lists – Examples**

#### • **In 192/8 deny /25 and above**

**ip prefix-list EG deny 192.0.0.0/8 ge 25**

**This denies all prefix sizes /25, /26, /27, /28, /29, /30, /31 and /32 in the address block 192.0.0.0/8.**

**It has the same effect as the previous example**

#### • **In 193/8 permit prefixes between /12 and /20**

**ip prefix-list EG permit 193.0.0.0/8 ge 12 le 20**

**This denies all prefix sizes /8, /9, /10, /11, /21, /22, … and higher in the address block 193.0.0.0/8.**

#### • **Permit all prefixes**

**ip prefix-list EG permit 0.0.0.0/0 le 32**

**0.0.0.0 matches all possible addresses, "0 le 32" matches all possible prefix lengths**

## **Policy Control – Prefix List**

#### • **Example Configuration**

```
router bgp 100
network 105.7.0.0 mask 255.255.0.0
neighbor 102.10.1.1 remote-as 110
neighbor 102.10.1.1 prefix-list PEER-IN in
neighbor 102.10.1.1 prefix-list PEER-OUT out
!
ip prefix-list PEER-IN deny 218.10.0.0/16
ip prefix-list PEER-IN permit 0.0.0.0/0 le 32
ip prefix-list PEER-OUT permit 105.7.0.0/16
ip prefix-list PEER-OUT deny 0.0.0.0/0 le 32
```
#### **Policy Control – Filter List**

- **Filter routes based on AS path**
- **Inbound or Outbound**
- **Example Configuration:**

```
router bgp 100
network 105.7.0.0 mask 255.255.0.0
neighbor 102.10.1.1 filter-list 5 out
neighbor 102.10.1.1 filter-list 6 in
!
ip as-path access-list 5 permit ^200$
ip as-path access-list 6 permit ^150$
```
## **Policy Control – Regular Expressions**

#### • **Like Unix regular expressions**

- **. Match one character**
- **\* Match any number of preceding expression**
- **+ Match at least one of preceding expression**
- **^ Beginning of line**
- **\$ End of line**
	- **\_ Beginning, end, white-space, brace**
- **| Or**
- **() brackets to contain expression**

## **Policy Control – Regular Expressions**

• **Simple Examples**

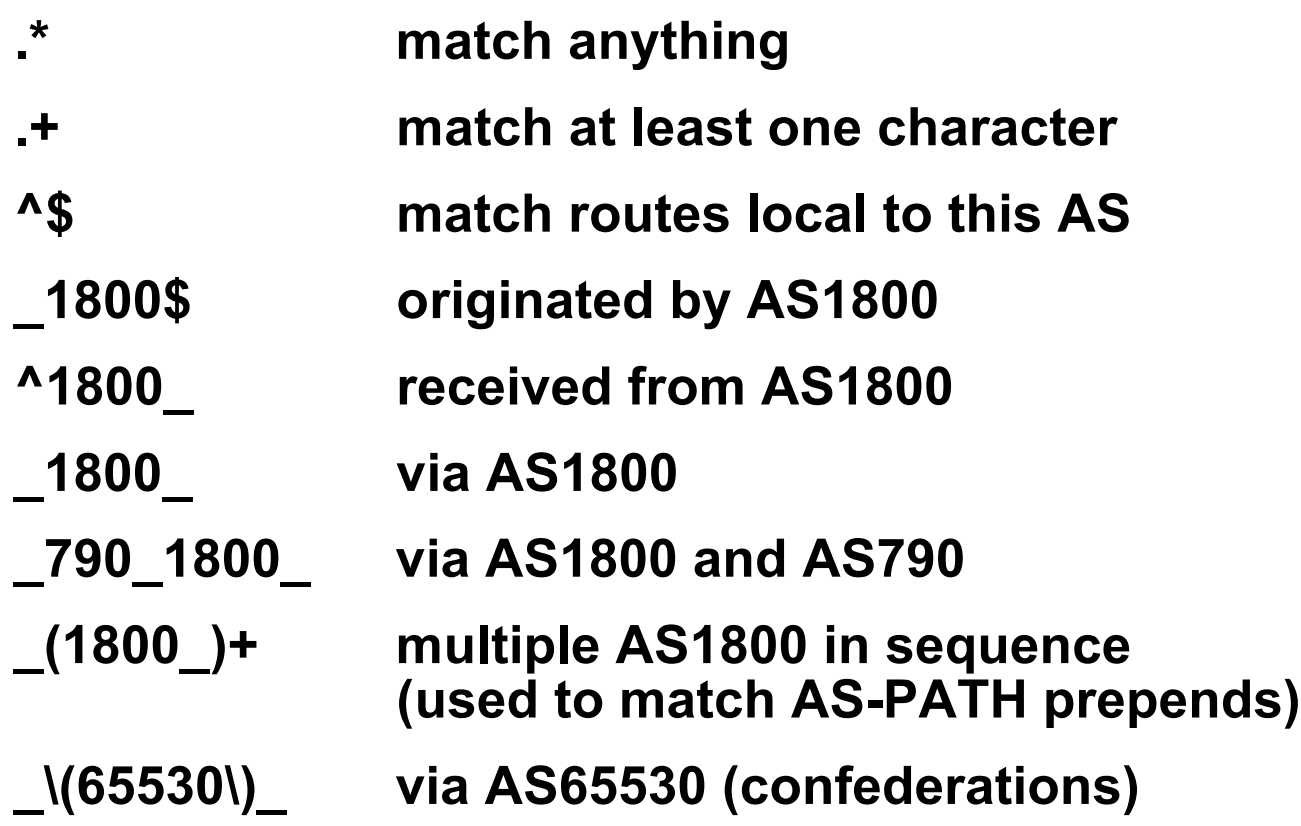

#### **Policy Control – Regular Expressions**

#### • **Not so simple Examples**

$$
\textcolor{red}{\mathbf{\_1}} \textcolor{red}{849} \textcolor{red}{(\mathbf{\_1}\textcolor{red}{+}\textcolor{red}{\mathbf{\_1}}}) \textcolor{red}{12163\$}
$$

**^[0-9]+\$ Match AS\_PATH length of one ^[0-9]+\_[0-9]+\$ Match AS\_PATH length of two ^[0-9]\*\_[0-9]+\$ Match AS\_PATH length of one or two ^[0-9]\*\_[0-9]\*\$ Match AS\_PATH length of one or two (will also match zero) ^[0-9]+\_[0-9]+\_[0-9]+\$ Match AS\_PATH length of three \_(701|1800)\_ Match anything which has gone through AS701 or AS1800 \_1849(\_.+\_)12163\$ Match anything of origin AS12163 and passed through AS1849**

- **A route-map is like a "programme" for IOS**
- **Has "line" numbers, like programmes**
- **Each line is a separate condition/action**
- **Concept is basically:**

**if** *match* **then do** *expression* **and** *exit* **else**

**if** *match* **then do** *expression* **and** *exit* **else** *etc*

- **Lines can have multiple set statements but only one match statement**
- **Line with only a set statement all prefixes are matched and set any following lines are ignored**
- **Line with a match/set statement and no following lines**

**only prefixes matching go through the rest are dropped**

#### **Route Maps – Caveats**

• **Example**

#### **omitting the third line below means that prefixes not matching list-one or list-two are dropped**

```
route-map sample permit 10
match ip address prefix-list list-one
 set local-preference 120
!
route-map sample permit 20
match ip address prefix-list list-two
 set local-preference 80
!
route-map sample permit 30 ! Don't forget this
```
#### • **Example Configuration – route map and prefix-lists**

```
router bgp 100
 neighbor 1.1.1.1 route-map infilter in
!
route-map infilter permit 10
 match ip address prefix-list HIGH-PREF
 set local-preference 120
!
route-map infilter permit 20
 match ip address prefix-list LOW-PREF
  set local-preference 80
!
ip prefix-list HIGH-PREF permit 10.0.0.0/8
ip prefix-list LOW-PREF permit 20.0.0.0/8
```
• **Example Configuration – route map and filter lists**

```
router bgp 100
  neighbor 102.10.1.2 remote-as 200
  neighbor 102.10.1.2 route-map filter-on-as-path in
!
route-map filter-on-as-path permit 10
 match as-path 1
  set local-preference 80
!
route-map filter-on-as-path permit 20
 match as-path 2
  set local-preference 200
!
ip as-path access-list 1 permit _150$
ip as-path access-list 2 permit _210_
```
• **Example configuration of AS-PATH prepend**

**router bgp 300 network 105.7.0.0 mask 255.255.0.0 neighbor 2.2.2.2 remote-as 100 neighbor 2.2.2.2 route-map SETPATH out ! route-map SETPATH permit 10**

**set as-path prepend 300 300**

• **Use your own AS number when prepending Otherwise BGP loop detection may cause disconnects**

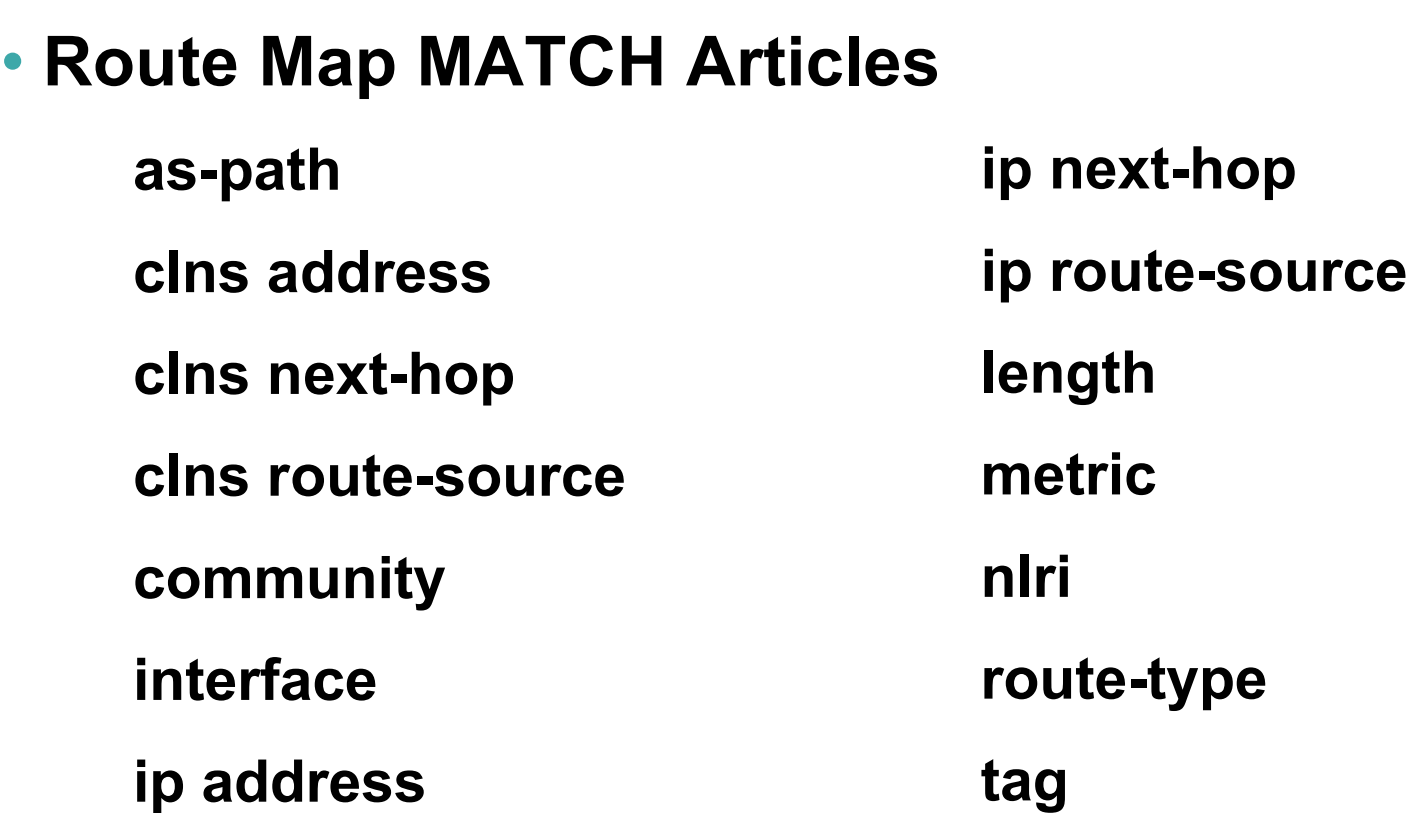

• **Route map SET Articles as-path automatic-tag clns comm-list community**

**dampening default interface interface ip default next-hop ip next-hop**

# • **Route map SET Articles ip precedence ip qos-group ip tos level local preference metric metric-type**

**next-hop nlri multicast nlri unicast origin tag traffic-index weight**

## **Policy Control – Matching Communities**

#### • **Example Configuration**

Cisco ISP Workshops

```
router bgp 100
 neighbor 102.10.1.2 remote-as 200
 neighbor 102.10.1.2 route-map filter-on-community in
!
route-map filter-on-community permit 10
 match community 1
  set local-preference 50
!
route-map filter-on-community permit 20
 match community 2 exact-match
  set local-preference 200
!
ip community-list 1 permit 150:3 200:5
ip community-list 2 permit 88:6
```
© 2005, Cisco Systems, Inc. All rights reserved. 53

### **Policy Control – Setting Communities**

#### • **Example Configuration**

```
router bgp 100
network 105.7.0.0 mask 255.255.0.0
neighbor 102.10.1.1 remote-as 200
neighbor 102.10.1.1 send-community
neighbor 102.10.1.1 route-map set-community out
!
route-map set-community permit 10
match ip address prefix-list NO-ANNOUNCE
set community no-export
!
route-map set-community permit 20
match ip address prefix-list AGGREGATE
!
ip prefix-list NO-ANNOUNCE permit 105.7.0.0/16 ge 17
ip prefix-list AGGREGATE permit 105.7.0.0/16
```
# • **Suppress Map**

**Used to suppress selected more-specific prefixes (e.g. defined through a routemap) in the absence of the summary-only keyword.**

• **Unsuppress Map**

**Used to unsuppress selected morespecific prefixes per BGP peering when the summary-only keyword is in use.**

## **Aggregation Policies – Suppress Map**

#### • **Example**

```
router bgp 100
network 102.10.10.0
network 102.10.11.0
network 102.10.12.0
network 102.10.33.0
network 102.10.34.0
aggregate-address 102.10.0.0 255.255.0.0 suppress-map block-net
neighbor 102.5.7.2 remote-as 200
!
route-map block-net permit 10
match ip address prefix-list SUPPRESS
!
ip prefix-list SUPPRESS permit 102.10.8.0/21 le 32
ip prefix-list SUPPRESS deny 0.0.0.0/0 le 32
!
```
### **Aggregation Policies – Suppress Map**

#### • **show ip bgp on the local router**

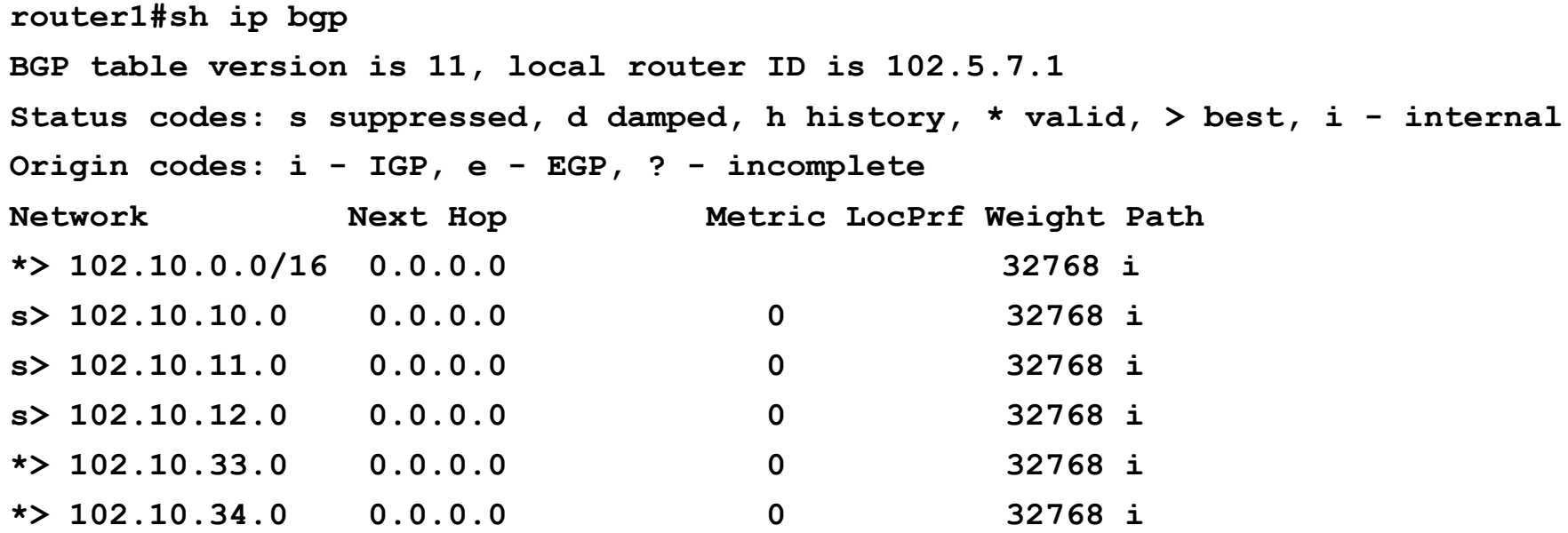

### **Aggregation Policies – Suppress Map**

#### • **show ip bgp on the remote router**

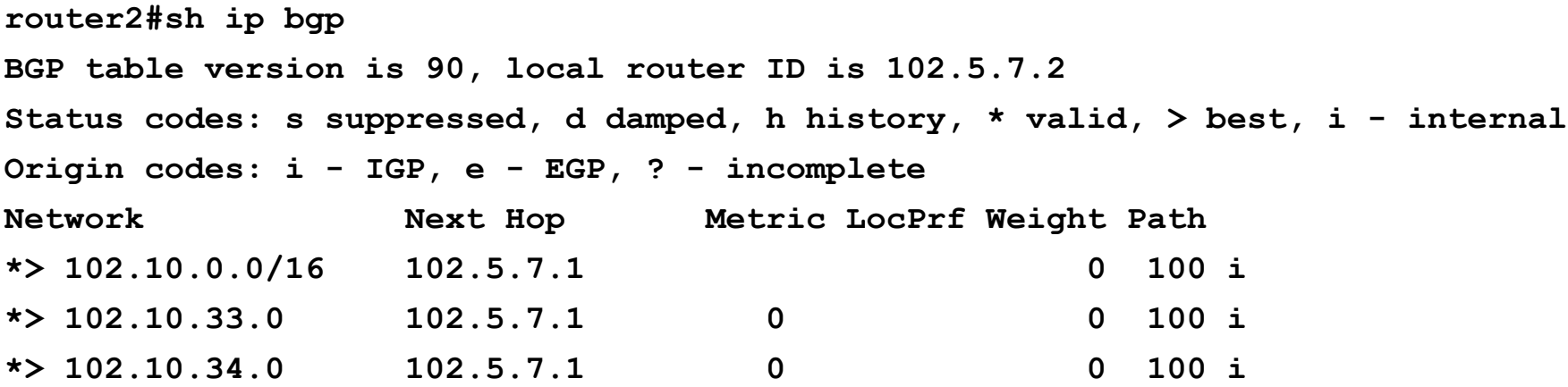

### **Aggregation Policies – Unsuppress Map**

#### • **Example**

```
router bgp 100
network 102.10.10.0
network 102.10.11.0
network 102.10.12.0
network 102.10.33.0
network 102.10.34.0
 aggregate-address 102.10.0.0 255.255.0.0 summary-only
neighbor 102.5.7.2 remote-as 200
neighbor 102.5.7.2 unsuppress-map leak-net
!
route-map leak-net permit 10
match ip address prefix-list LEAK
!
ip prefix-list LEAK permit 102.10.8.0/21 le 32
ip prefix-list LEAK deny 0.0.0.0/0 le 32
!
```
### **Aggregation Policies – Unsuppress Map**

#### • **show ip bgp on the local router**

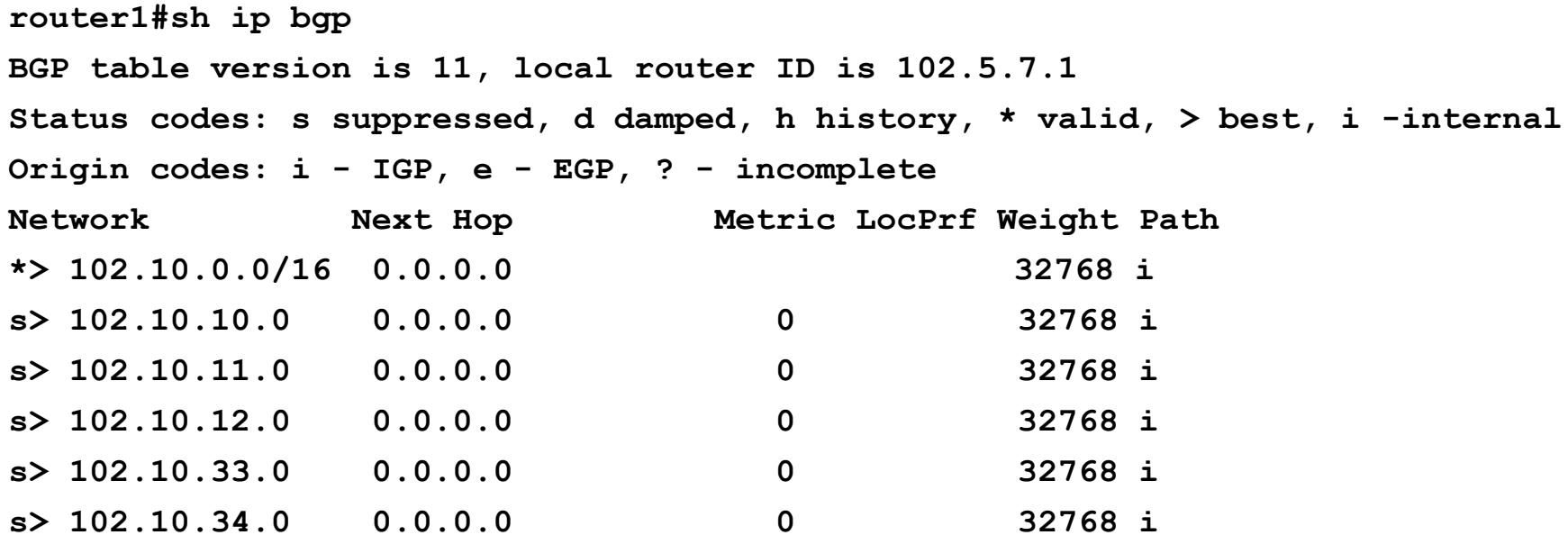

## **Aggregation Policies – Unsuppress Map**

#### • **show ip bgp on the remote router**

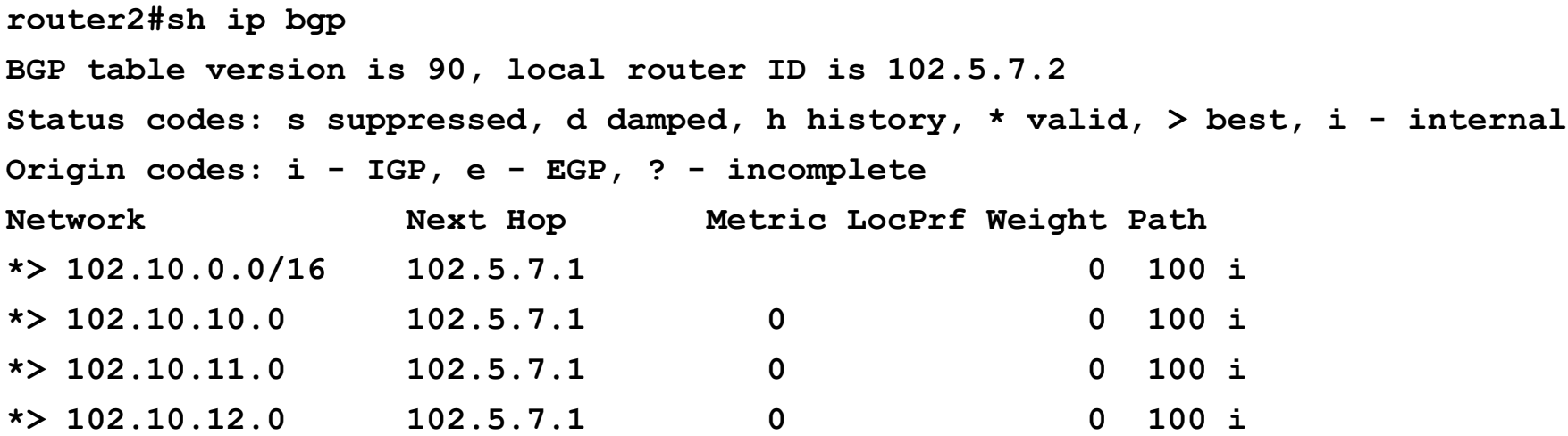

# **Aggregation Policies – Aggregate Address**

• **Summary-only used**

> **all subprefixes suppressed**

**unsuppress-map to selectively leak subprefixes**

**bgp per neighbour configuration**

• **Absence of summaryonly**

> **no subprefixes suppressed**

**suppress-map to selectively suppress subprefixes**

**bgp global configuration**

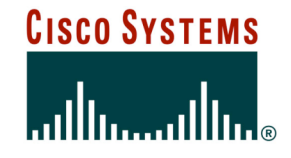

# **BGP Attributes and Policy Control**

**ISP/IXP Workshops**

Cisco ISP **Workshops** 

© `2005, Cisco Systems, Inc. All rights reserved. 63